### **BAB IV**

# **PENGUMPULAN DAN PENGOLAHAN DATA**

# **4.1 Gambaran Umum**

Terminal Binuang Baru terletak di Kecamatan Binuang, Kabupaten Tapin, Provinsi Kalimantan Selatan. Terminal ini dibangun untuk menunjang aktifitas pelayanan angkutan umum yang semakin meningkat. Pembangunan terminal Binuang Baru dilelang oleh pemerintah Kabupaten Tapin, pemenang lelalngnya yaitu CV. Gunung Halayung Makmur. Berikut merupakan data perusahaan dari pemenang lelang tersebut:

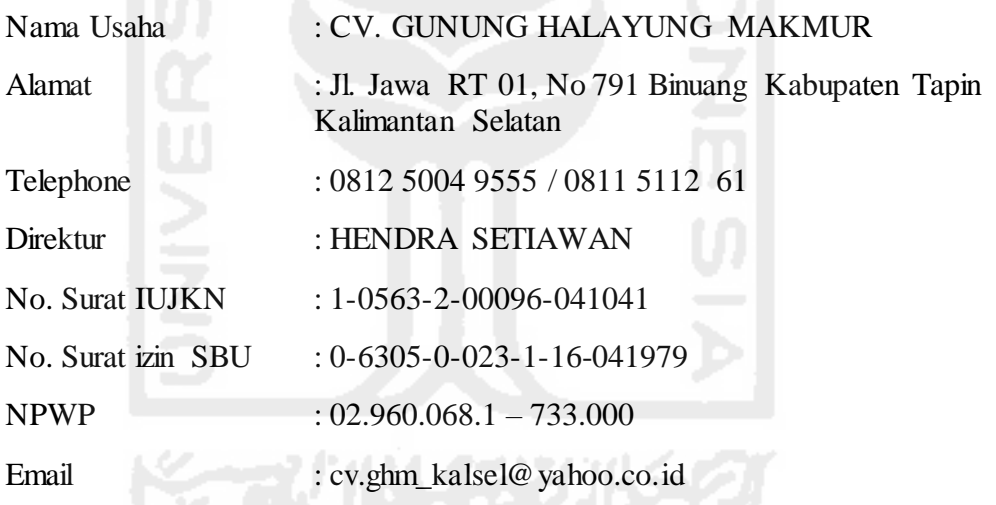

Terminal Binuang Baru dibangun pada tanah seluas 3151,15 m<sup>2</sup>, dengan luas bangunan terminal 825 m<sup>2</sup>, luas *lanscape* taman rumput 811,65 m<sup>2</sup>, dan luas asphalt  $279 \text{ m}^2$ .

# **4.2 Pengumpulan Data**

Pengumpulan data dilakukan dengan wawancara, riset lapangan/observasi, dan studi kepustakaan. Peneliti melakukan observasi pada proyek pembangunan terminal Binuang Baru. Dari hasil observasi diperoleh data sebagai berikut:

#### a. Pekerjaan Persiapan

Pekerjaan persiapan pembangunan terminal Binuang Baru meliputi:

- 1) Pengukuran dan pemasangan Bowplank
- 2) Pembuatan kantor sementara
- 3) Pembuatan gudang semen dan alat-alat
- 4) Pembuatan rumah jaga/konsytuksi kayu
- 5) Membersihkan lapangan dan peralatan
- 6) Pembuatan bedeng buruh
- 7) Pembuatan bak adukan ukuran 40 X 50 X 25 cm
- 8) Pembuatan stegger
- 9) Pembuatan jalan sementara
- 10) Pengurusan IMB
- b. Pekerjaan Tanah, Galian, Urugan, Pasangan Pekerjaan tanah, galian, urugan, dan pasangan dalam proyek pembangunan terminal Binuang Baru yaitu meliputi:
	- 1) Pekerjaan galian tanah biasa sedalam 1 m
	- 2) Mengurug kembali galian
	- 3) Mengurug pasir dipadatkan di bawah pondasi
	- 4) Urugan tanah merah dipadatkan
	- 5) Pasangan batu kali/gunung camp 1:4
	- 6) Membuat 1 m<sup>3</sup> beton mutu f<sup>c=</sup> 19,3 Mpa (K 225) slump (12 $\pm$  2) cm, w/c= 0,58
	- 7) Pekerjaan 1 kg pembesian (polos/ulir)
	- 8) Memasang 1 m<sup>2</sup> bekisting untuk pondasi
	- 9) Pasang bekisting untuk sloof
	- 10) Memasang 1 m<sup>2</sup> bekisting untuk balok
	- 11) Pasang bekisting untuk kolom
	- 12) Pasang bekisting untuk ring balok
- c. Pekerjaan Struktur & Beton Bertulang Pekerjaan struktur dan beton bertulang pada proyek pembangunan terminal Binuang Baru yaitu:
- 1) Membuat 1 m<sup>3</sup> pondasi plat beton bertulang  $P1$  uk  $0,8x0,8x0,25$  m<sup>3</sup> 2) Membuat 1 m<sup>3</sup> pondasi plat beton bertulang  $- P2$  uk. 1,8x0,8x0,25 m<sup>3</sup> 3) Membuat 1 m<sup>3</sup> pondasi plat beton bertulang  $- P3$  uk. 1,2x0,8x0,25 m<sup>3</sup> 4) Membuat 1 m<sup>3</sup> pondasi plat beton bertulang  $- P4$  uk. 1,05x0,8x0,25 m<sup>3</sup> 5) Membuat 1 m<sup>3</sup> pondasi plat beton bertulang  $- P5$  uk. 1,6x1,05x0,25 m<sup>3</sup> 6) Membuat  $1 \text{ m}^3$  sloof beton bertulang  $- S1$  uk  $20x25 \text{ cm}^2$ 7) Membuat  $1 \text{ m}^3$  sloof beton bertulang  $-$  S2 uk 20x25 cm<sup>2</sup> 8) Membuat  $1 \text{ m}^3$  sloof beton bertulang  $-$  S3 uk 15x20 cm<sup>2</sup> 9) Membuat 1 m<sup>3</sup> kolom/neut beton bertulang K1 uk 20x20 cm<sup>2</sup> 10) Membuat 1 m<sup>3</sup> kolom/neut beton bertulang K2 uk  $60x20$  cm<sup>2</sup> 11) Membuat 1 m<sup>3</sup> kolom/neut beton bertulang K3 uk 120x20 cm<sup>2</sup> 12) Membuat 1 m<sup>3</sup> kolom/neut beton bertulang K4 uk  $45x25$  cm<sup>2</sup> 13) Membuat 1 m<sup>3</sup> kolom/neut beton bertulang K5 uk  $45x20$  cm<sup>2</sup> 14) Membuat 1 m<sup>3</sup> kolom/neut beton bertulang K-Ornamen uk 20x40 cm<sup>2</sup> 15) Membuat 1 m<sup>3</sup> kolom/neut beton bertulang Kp uk  $15x15$  cm<sup>2</sup> 16) Membuat 1 m<sup>3</sup> kolom/neut beton bertulang Kp uk  $15x15$  cm<sup>2</sup> 17) Membuat 1 m<sup>3</sup> balok beton bertulang B1 uk.  $15x20$  cm<sup>2</sup> 18) Membuat 1 m<sup>3</sup> balok beton bertulang B2 uk. 20x20 cm<sup>2</sup> 19) Membuat 1 m<sup>3</sup> balok beton bertulang B3 uk. 20x30 cm<sup>2</sup> 20) Membuat 1 m<sup>3</sup> balok beton bertulang B4 uk. 20x40 cm<sup>2</sup>
- 21) Membuat 1  $m<sup>3</sup>$  dak beton bertulang tebal 15 cm
- 22) Membuat 1 m<sup>3</sup> ringbalok beton bertulang RB1 arsitektural uk. 15x20 cm<sup>2</sup>
- 23) Membuat lantai kerja beton tumbuk
- d. Pekerjaan Lantai/dinding

Dalam pembangunan terminal Binuang Baru, pekerjaan lantai dan dinding meliputi:

- 1) Pasangan batu bata tebal ½ bata, camp. 1:2
- 2) Pasangan batu bata tebal ½ bata, camp. 1:4
- 3) Plesteran, tebal 15 mm camp. 1:2
- 4) Pelsteran, tebal 15 mm camp. 1:4
- 5) Memasang  $1 \text{ m}^2$  acian
- 6) Pasang lantai keramik uk. 40x40 cm
- 7) Memasang 1 m<sup>2</sup> lantai ubin warna ukuran 20x20 cm
- 8) Memasang 1 m<sup>2</sup> dinding batu tempel hitam
- e. Pekerjaan Pintu/jendela

Pekerjaan pintu dan jendela untuk melengkapi bangunan di terminal meliputi:

- 1) Membuat dan memasang 1 m<sup>2</sup> pintu klamp standar, kayu kelas II
- 2) Memasang 1 m<sup>2</sup> teakwood rangkap, rangka expose kayu kelas I
- 3) Memasang 1 m<sup>2</sup> jalusi kusen, kayu kelas I atau II
- 4) Memasang 1 m' lisplank ukuran (3x20) cm, kayu kelas I atau II
- 5) Memasang 1 m kusen pintu alumunium
- 6) Memasang 1 m<sup>2</sup> pintu alumunium strip lebar 8 cm
- 7) Memasang 1 m<sup>2</sup> pintu kaca rangka alumunium
- 8) Memasang 1 buah pasang kunci tanam biasa
- 9) Memasang 1 buah pasang kunci tanam kamar mandi
- 10) Pasang gerendel pintu
- 11) Pasang gerendel jendela
- 12) Pasang engsel pintu
- 13) Pasang engsel jendela
- 14) Pasang kait angin
- 15) Pasang pegangan jendela
- 16) Pasang kunci tanam
- 17) Memasang 1 buah pasang kunci selot
- 18) Memasang 1 buah pasang pegangan pintu
- 19) Memasang 1 buah pasang door stop
- 20) Memasang 1 buah pasang kaca tebal 5 mm

## f. Pekerjaan Atap/plafond

- 1) Memasang kuda-kuda rangka baja ringan dan penutup atap
- 2) Memasang 1 m<sup>2</sup> langit-langit gypsum board ukuran 1200x2400x9 mm
- 3) Memasang 1 m' list plafond gypsum profil
- 4) Pasang atap nok genteng metal
- g. Pekerjaan Sanitasi
	- 1) Memasang 1 buah kloset duduk/monoblok
	- 2) Memasang 1 buah wastafel
	- 3) Memasang 1 buah bak mandi teraso volume  $0.3 \text{ m}^3$
	- 4) Memasang 1 buah bak kontrol pasangan batu bata ukuran 30x30 tinggi 50 cm
	- 5) Memasang 1 m' pipa PVC tipe AW diameter  $\frac{1}{2}$ "
	- 6) Memasang 1 m' pipa PVC tipe AW diameter 1"
	- 7) Memasang 1 m' pipa PVC tipe AW diameter 3"
	- 8) Memasang 1 m pipa PVC tipe AW diameter 4"
	- 9) Memasang 1 buah kran air diameter  $\frac{3}{4}$ " atau  $\frac{1}{2}$ "
	- 10) Memasang 1 buah floor drain
- h. Pekerjaan Instalasi Listrik
	- 1) Pasang instalasi titik lampu + SL 25 watt
	- 2) Pasang instalasi titik lampu + TL 2 x 40 watt
	- 3) Pasang instalasi titik lampu PJU single 40 watt
	- 4) Pasang instalasi titik lampu PJU double 40 watt
	- 5) Pasang instalasi titik stop kontak
	- 6) Pasang instalasi titik stop kontak AC
	- 7) Pasang instalasi titik saklar ganda
	- 8) Pasang instalasi titik saklar tunggal
	- 9)  $MCB + Box$
	- 10) Penyambungan instalasi
- i. Pekerjaan Cat-catan, Finishing, dan lain-lain
	- 1) Pengecetan tembok baru (1 lapis plamir, 1 lapis cat dasar dan 2 lapis cat penutup)
	- 2) Pengecetan (cat kilap)
- j. Pekerjaan Jalan
	- 1) Pasang jalan paving kualitas k-200
	- 2) Pasang kansteen
- 3) Pasang saluran air uk. 8 x 10 cm
- 4) Pekerjaan jalan asphalt
- k. Pekerjaan Lain-lain
	- 1) Pekerjaan pasang letter identitas bangunan "TERMINAL BINUANG BARU"
	- 2) Pekerjaan pasang ornamen ukiran besi
- l. Pekerjaan Pembangunan Pos DLLAJ
	- 1) Pembuatan pos DLLAJ uk. 3x3 m<sup>2</sup>
	- 2) Pemasangan papan "POS DLLAJ"

Secara umum, pekerjaan dan besaran biaya yang digunakan dalam proyek pembangunan terminal Binuang Baru. Proyek tersebut dapat dilihat pada Tabel 4.1

Tabel 4.1 Daftar Kegiatan Pembangunan Terminal Binuang Baru

| N <sub>0</sub> | Pekerjaan                                    | Biaya (Rp)       | Durasi (hari)               |
|----------------|----------------------------------------------|------------------|-----------------------------|
|                | Pekerjaan Persiapan                          | 7.789.753,88     | 7                           |
| 2              | Pekerjaan Tanah, Galian, Urugan, Pasangan    | 357.122.690,37   | 10                          |
| 3              | Pekerjaan Struktur & Beton Bertulang         | 1.083.948.157,02 | 10                          |
| 4              | Pekerjaan Lantai/dinding                     | 309.229.135,62   | 17                          |
| 5              | Pekerjaan Pintu/jendela                      | 42.857.239,71    | 9                           |
| 6              | Pekerjaan Atap/plafond                       | 248.610.339,98   |                             |
|                | Pekerjaan Jalan                              | 563.081.130,00   | 10                          |
| 8              | Pekerjaan Sanitasi                           | 16.603.758,45    |                             |
| 9              | Pekerjaan Cat-catan, Finishing dan lain-lain | 43.807.934,84    | 5                           |
| 10             | Pekerjaan Pos DLLAJ                          | 460.861.000,00   | 11                          |
| 11             | Pekerjaan Instalasi Listrik                  | 196.300.000,00   | 7                           |
| 12             | Pekerjaan Lain-lain                          | 41.850.000,00    | $\mathcal{D}_{\mathcal{L}}$ |
| <b>Total</b>   |                                              | 3.372.061.140,00 | 99                          |

### **4.3 Pengolahan Data**

## **4.3.1** *Work Breakdown Structure*

*Work Breakdown Structure* (WBS) atau pengelompokan jaringan merupakan suatu metode yang digunakan untuk dapat memecah suatu proyek secara logis dan sistematis menjadi bagian-bagian proyek. WBS dapat digambarkan dalam bentuk diagram pohon, yang terdiri dari kegiatan-kegiatan yang dilakukan dalam sebuah proyek. Penggunaan WBS dapat membantu proses pengendalian dan penjadwalan suatu proyek, sehingga WBS dapat dipakai untuk membagi elemen-elemen kerja, menjelaskan proyek dalam format struktur level, mencakup seluruh pekerjaan hingga selesai. Gambaran WBS pada proyek pembangunan Terminal Binuang Baru ini dilihat pada Gambar 4.1

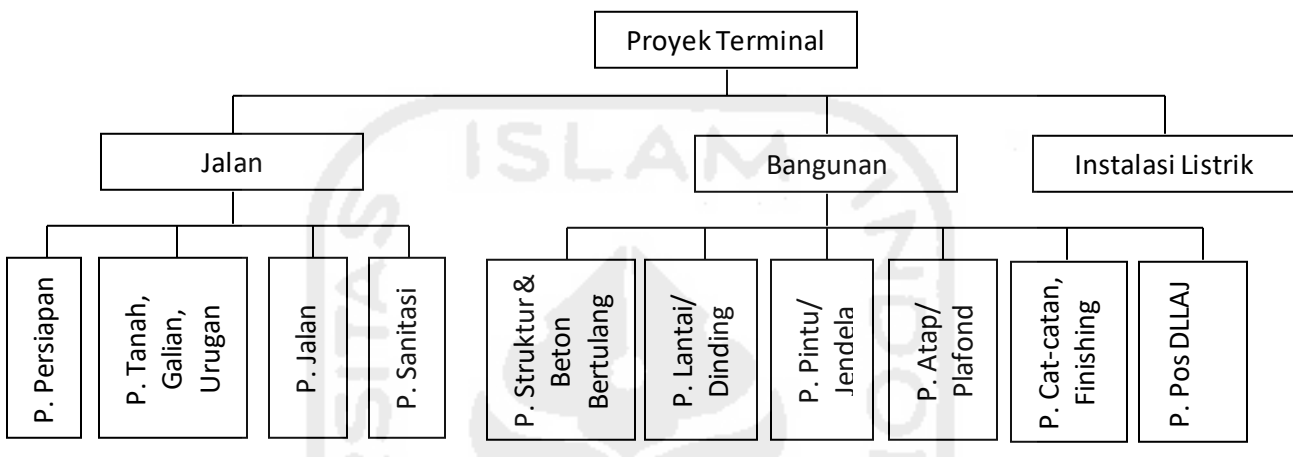

Gambar 4.1 *Work Breakdown Structure*

#### **4.3.2 Diagram Jaringan**

Diagram jaringan merupakan jaringan kerja yang berisi lintasan kegiatan dan urutan kegiatan yang akan dilakukan selama penyelenggaraan proyek. Melalui diagram jaringan dapat diketahui lintasan kerja mana yang termasuk dalam jalur kritis. Diagram jaringan pada metode CPM digambarkan dengan menggunakan anak panah sebagai simbol dari kegiatan yang dilaksanakan dalam proyek pembangunan Terminal Binuang Baru, sedangkan pada metode PERT menggunakan lingkaran (*node*) sebagai simbol kegiatan.

### **4.3.3** *Operation Process Chart*

*Operation Process Chart* (OPC) merupakan diagram yang menggambarkan langkah-langkah proses pengerjaan material, mulai dari bahan baku hingga menjadi komponen. Pada proyek pembangunan Terminal Binuang Baru terdapat beberapa proses dan material yang dapat dilihat pada Gambar 4.2

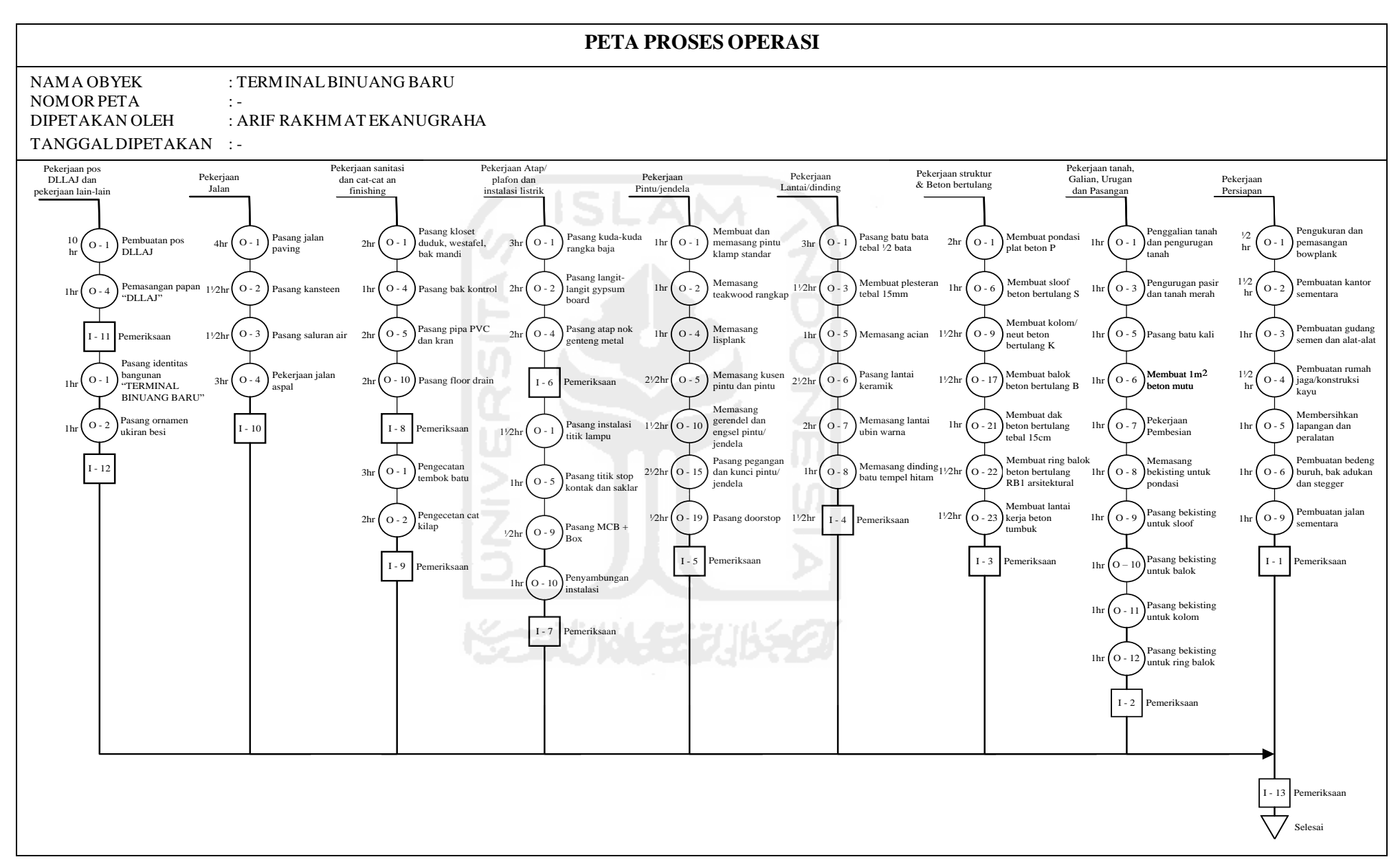

Gambar 4.2 *Operation Process Chart*

### **4.3.4 Metode CPM**

Kegiatan pertama yang harus dilakukan dalam pengolahan data pada penelitian ini yaitu membuat diagram jaringan kerja. Diagram jaringan kerja mempresentasikan kegiatan, nama kegiatan, pendahulu, pekerja dan waktu pelaksanaan. Adapun hubungan ketergantungan antar pekerjaan dapat dilihat pada Tabel 4.2:

**Kegiatan Pekerjaan Pendahulu Durasi (hari)** A Pekerjaan Persiapan 1986.<br>B Pekeriaan Tanah, Galian, Urugan, Pasangan 1986. A 10 B Pekerjaan Tanah, Galian, Urugan, Pasangan A 10<br>C Pekeriaan Struktur & Beton Bertulang B 10 Pekerjaan Struktur & Beton Bertulang B 10 D Pekerjaan Lantai/dinding C 17<br>E Pekeriaan Pintu/iendela C 9 Pekerjaan Pintu/jendela F Pekerjaan Atap/plafond D, E 7 G Pekerjaan Jalan B 10<br>
H Pekerjaan Sanitasi B 7 Pekerjaan Sanitasi I Pekerjaan Cat-catan, Finishing dan lain-lain H 5<br>I Pekeriaan Pos DLLAJ G 11 Pekerjaan Pos DLLAJ G 11 K Pekerjaan Instalasi Listrik J J 4 L Pekerjaan Lain-lain K, I 2

Tabel 4.2 Urutan Kegiatan Proyek Pembangunan Terminal Binuang Baru

Diagram jaringan merupakan jaringan kerja yang berisi lintasan kegiatan dan urutan kegiatan yang akan dilakukan selama penyelenggaraan proyek. Melalui diagram jaringan dapat diketahui lintasan kerja mana yang termasuk dalam jalur kritis. Berdasarkan tabel tersebut, peneliti menggambarkan diagram jaringan kerja proyek pembangungan terminal Binuang Baru pada Gambar 4.3.

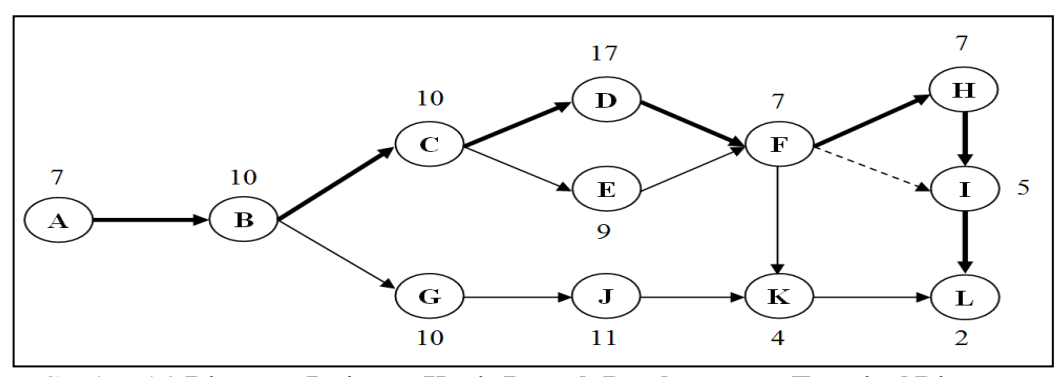

Gambar 4.3 **Diagram Jaringan Kerja Proyek Pembangunan Terminal Binuang**

Pada diagram jaringan kerja tersebut terdapat beberapa jalur kegiatan/aktifitas yang dilakukan, yaitu:

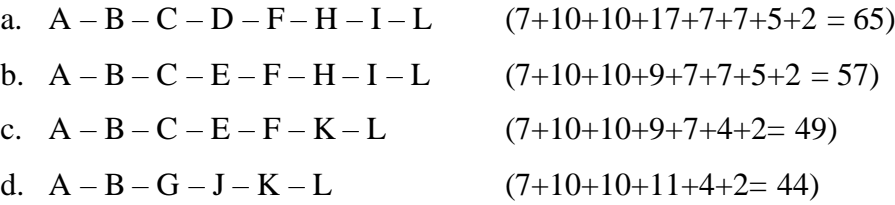

Pada proyek pembangunan terminal Binuang Baru, peneliti menggunakan metode jalur kritis (CPM). Penggunaan CPM dinilai dapat menghemat waktu penyelesaian, dengan mengoptimalkan biaya total proyek. Dalam proyek pembangunan terminal Binuang Baru, jalur kritisnya adalah A – B – C – D – F – H – I – L (panah tebal), dengan waktu penyelesaian proyek paling lama yaitu 65 hari.

# **4.3.5 Menghitung Biaya**

Dalam mementukan slope biaya, harus diketahui waktu yang dipersingkat dan berapa biaya yang dikeluarkan untuk mempersingkat waktu tersebut. Pada proyek pembangunan terminal ini hanya akan ada beberapa kegiatan yang waktunya dipersingkat, seperti pekerjaan persiapan, pekerjaan tanah dan galian/urugan, pekerjaan lantai/dinding, pekerjaan pintu/jendela, pekerjaan atap, pekerjaan sanitasi, pekerjaan jalan, dan pekerjaan pos DLLAJ. Slope biaya untuk masingmasing kegiatan dapat diperhitungkan pada Tabel 4.3.

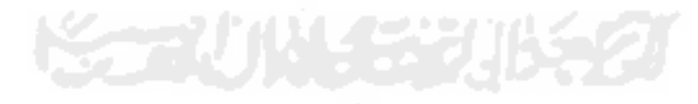

| Kegiatan     | Durasi (hari)  |                   | Biaya (Rp)    |                   |                  |  |
|--------------|----------------|-------------------|---------------|-------------------|------------------|--|
|              | <b>Normal</b>  | <b>Dipercepat</b> | <b>Normal</b> | <b>Dipercepat</b> | Slope Biaya (Rp) |  |
| A            |                |                   | 7.789.754     | 8.000.000         | 105.123          |  |
| B            | 10             |                   | 357.122.690   | 365.122.690       | 2.666.667        |  |
| $\mathsf{C}$ | 10             |                   | 1.083.948.157 | 1.090.948.157     | 2.333.333        |  |
| D            | 17             | 11                | 309.229.136   | 320.229.136       | 1.833.333        |  |
| E            | 9              | 6                 | 42.857.240    | 44.857.240        | 666.667          |  |
| F            |                | 4                 | 248.610.340   | 255.610.340       | 2.333.333        |  |
| G            | 10             |                   | 563.081.130   | 580.081.130       | 5.666.667        |  |
| H            |                | 4                 | 16.603.758    | 19.603.758        | 1.000.000        |  |
|              | 5              |                   | 43.807.935    |                   |                  |  |
|              | 11             | 8                 | 460.861.000   | 469.361.000       | 2.833.333        |  |
| K            | 4              |                   | 196.300.000   |                   |                  |  |
| L            | $\overline{2}$ | 2                 | 41.850.000    |                   |                  |  |
|              | Total          |                   | 3.372.061.140 | 3.153.813.451     |                  |  |
|              |                |                   |               |                   |                  |  |

Tabel 4.3 Waktu dan Biaya Dipercepat

Rumus slope biaya:

 $\text{Slope} = \frac{\text{biaya dipercepat}-\text{biaya normal}}{\text{durasi normal}-\text{durasi dipercepat}}$ 

# **4.3.6 Analisis Mempercepat Komponen Proyek**

Berdasarkan hasil analisis sebelumnya, diketahui bahwa durasi penyelesaian proyek pembangunan terminal Binuang Baru dalam posisi normal yaitu 65 hari dan total biaya Rp. 3.372.061.140,-. Kegiatan yang dipercepat dimulai dari kegiatan paling akhir yaitu kegiatan J.

a. Kegiatan J dipercepat 3 hari

Waktu penyelesaian proyek yaitu:

Waktu =  $A + B + G + J + K + L$ 

 $= 7 + 10 + 10 + 8 + 4 + 2 = 41$  hari

Biaya total dipercepat:

Biaya = biaya total keadaan normal  $+(2 \times s)$ lope kegiatan J)

 $= 3.372.061.140 + (2 \times 2.833.333)$ 

 $= 3.372.061.140 + 5.666.666 =$ Rp. 3.377.727.806

b. Kegiatan H dipercepat 3 hari

Jalur 1:

Waktu =  $A + B + C + D + F + H + I + L$ 

$$
= 7 + 10 + 10 + 17 + 7 + 4 + 5 + 2 = 62
$$
 hari

Jalur 2:

Waktu =  $A + B + C + E + F + H + I + L$ 

$$
= 7 + 10 + 10 + 9 + 7 + 4 + 5 + 2 = 54
$$
 hari

Biaya total dipercepat:

Biaya = biaya total keadaan normal  $+(2 \times s)$ lope kegiatan H)  $= 3.372.061.140 + (2 \times 1.000.000)$  $= 3.372.061.140 + 2.000.000 =$ Rp. 3.374.061.140

c. Kegiatan G dipercepat 3 hari

Waktu penyelesaian proyek yaitu:

Waktu =  $A + B + G + J + K + L$ 

 $= 7 + 10 + 7 + 11 + 4 + 2 = 41$  hari

Biaya total dipercepat:

Biaya = biaya total keadaan normal  $+(2 \times s)$ lope kegiatan G)  $= 3.372.061.140 + (2 \times 5.666.667)$  $= 3.372.061.140 + 11.333.334 =$ Rp. 3.383.394.474

d. Kegiatan F dipercepat 3 hari

Waktu penyelesaian proyek yaitu:

Jalur 1:

Waktu =  $A + B + C + D + F + H + I + L$ 

$$
= 7 + 10 + 10 + 17 + 4 + 7 + 5 + 2 = 62
$$
 hari

Jalur 2:

Waktu =  $A + B + C + E + F + H + I + L$ 

$$
= 7 + 10 + 10 + 9 + 4 + 7 + 5 + 2 = 54
$$
 hari

Biaya total dipercepat:

Biaya = biaya total keadaan normal  $+(2 \times slope \text{ keg}$ iatan F)  $= 3.372.061.140 + (2 \times 2.333.333)$  $= 3.372.061.140 + 4.666.666 =$ Rp. 3.376.727.806

e. Kegiatan E dipercepat 3 hari

Waktu penyelesaian proyek yaitu:

Jalur 1:

Waktu =  $A + B + C + E + F + H + I + L$ 

$$
= 7 + 10 + 10 + 6 + 7 + 7 + 5 + 2 = 54
$$
 hari

Jalur 2:

Waktu =  $A + B + C + E + F + K + L$ 

$$
= 7 + 10 + 10 + 6 + 7 + 4 + 2 = 46
$$
hari

Biaya total dipercepat:

Biaya = biaya total keadaan normal  $+(2 \times s)$ lope kegiatan E)  $= 3.372.061.140 + (2 \times 666.667)$  $= 3.372.061.140 + 1.333.334 =$ Rp. 3.373.394.474

f. Kegiatan D dipercepat 6 hari

Waktu penyelesaian proyek yaitu:

Waktu =  $A + B + C + D + F + H + I + L$ 

$$
= 7 + 10 + 10 + 11 + 7 + 7 + 5 + 2 = 59
$$
 hari

Biaya total dipercepat:

Biaya = biaya total keadaan normal  $+(2 \times s)$ lope kegiatan D)  $= 3.372.061.140 + (2 \times 1.833.333)$  $= 3.372.061.140 + 3.666.666 =$ Rp. 3.375.727.806

g. Kegiatan C dipercepat 3 hari Waktu penyelesaian proyek yaitu: Jalur 1: Waktu =  $A + B + C + D + F + H + I + L$  $= 7 + 10 + 7 + 17 + 7 + 7 + 5 + 4 = 64$  hari Jalur 2: Waktu =  $A + B + C + E + F + H + I + L$  $= 7 + 10 + 7 + 9 + 7 + 7 + 5 + 2 = 54$  hari Jalur 3: Waktu =  $A + B + C + E + F + K + L$ 

$$
= 7 + 10 + 7 + 9 + 7 + 4 + 2 = 46
$$
hari

Biaya total dipercepat:

Biaya = biaya total keadaan normal  $+(2 \times s)$  kegiatan C)  $= 3.372.061.140 + (2 \times 2.333.333)$  $= 3.372.061.140 + 4.666.666 =$ Rp. 3.376.727.806

h. Kegiatan B dipercepat 3 hari

Waktu penyelesaian proyek yaitu: Jalur 1: Waktu =  $A + B + C + D + F + H + I + L$  $= 7 + 7 + 10 + 17 + 7 + 7 + 5 + 2 = 62$  hari Jalur 2: Waktu =  $A + B + C + E + F + H + I + L$  $= 7 + 7 + 10 + 9 + 7 + 7 + 5 + 2 = 61$  hari Jalur 3: Waktu =  $A + B + C + E + F + K + L$  $= 7 + 7 + 10 + 9 + 7 + 4 + 2 = 46$  hari Jalur 4: Waktu =  $A + B + G + J + K + L$  $= 7 + 7 + 10 + 11 + 4 + 2 = 41$  hari Biaya total dipercepat: Biaya = biaya total keadaan normal  $+(2 \times s)$ lope kegiatan B)  $= 3.372.061.140 + (2 \times 2.666.667)$  $= 3.372.061.140 + 5.333.334 =$ Rp. 3.377.394.474 i. Kegiatan A dipercepat 2 hari

Waktu penyelesaian proyek yaitu: Jalur 1: Waktu =  $A + B + C + D + F + H + I + L$  $= 5 + 10 + 10 + 17 + 7 + 7 + 5 + 2 = 63$  hari Jalur 2: Waktu =  $A + B + C + E + F + H + I + L$  $= 5 + 10 + 10 + 9 + 7 + 7 + 5 + 2 = 62$  hari

Jalur 3: Waktu =  $A + B + C + E + F + K + L$  $= 5 + 10 + 10 + 9 + 7 + 4 + 2 = 47$  hari Jalur 4: Waktu =  $A + B + G + J + K + L$  $= 5 + 10 + 10 + 11 + 4 + 2 = 42$  hari Biaya total dipercepat: Biaya = biaya total keadaan normal  $+(2 \times s)$ lope kegiatan B)  $= 3.372.061.140 + (2 \times 105.123)$ 

$$
= 3.372.061.140 + 210.246 = \text{Rp. } 3.372.271.386
$$

Jadi kegiatan yang mungkin dapat dipercepat durasinya adalah kegiatan J, I, H, G, F, E, D, C, B, dan A. Hasil analisis percepatan kegiatan dapat dilihat pada tabel 4.4

| Kegiatan yang direncanakan akan | <b>Durasi Proyek</b> | <b>Biaya Proyek</b> |
|---------------------------------|----------------------|---------------------|
| dipercepat                      | (hari)               | (Rp)                |
| Normal                          | 65                   | 3.372.061.140       |
|                                 |                      |                     |
| A dipercepat 3 hari             |                      | 3.372.271.386       |
| A jalur 1                       | 63                   |                     |
| A jalur 2                       | 62                   |                     |
| A jalur 3                       | 47                   |                     |
| A jalur 4                       | 42                   |                     |
|                                 |                      |                     |
| B dipercepat 3 hari             |                      | 3.377.394.474       |
| B jalur 1                       | 62                   |                     |
| B jalur 2                       | 61                   |                     |
| B jalur 3                       | 46                   |                     |
| B jalur 4                       | 41                   |                     |
|                                 |                      |                     |
| C dipercepat 3 hari             |                      | 3.376.727.806       |
| $C$ jalur 1                     | 64                   |                     |
| $C$ jalur 2                     | 54                   |                     |
| $C$ jalur $3$                   | 46                   |                     |
|                                 |                      |                     |
| D dipercepat 6 hari             | 59                   | 3.375.727.806       |
|                                 |                      |                     |

Tabel 4.4 Mempercepat Kegiatan

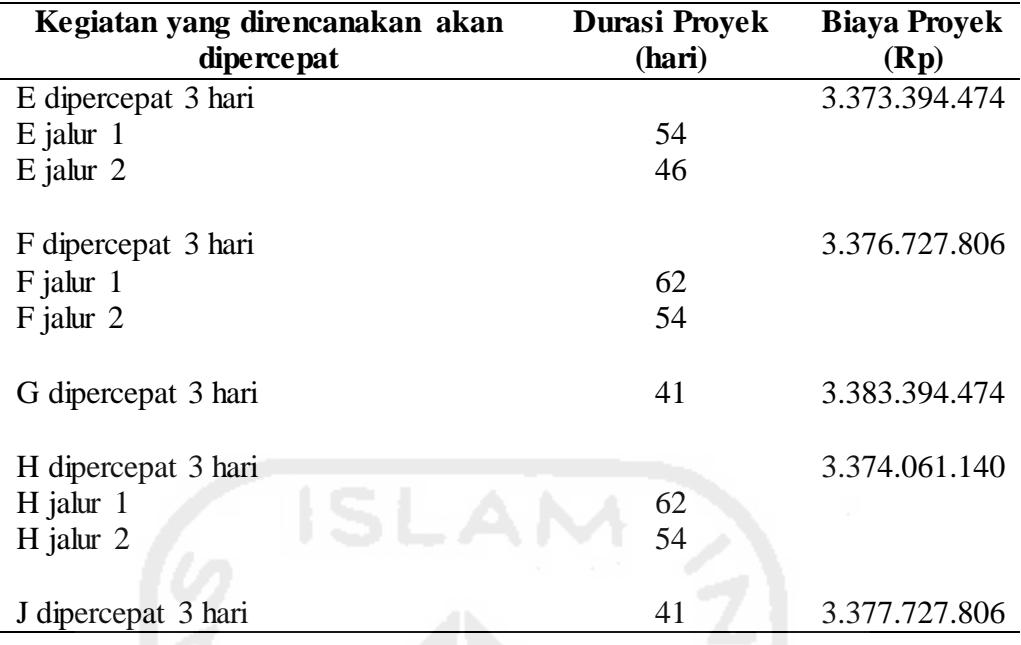

Dari tabel tersebut terlihat bahwa waktu mempercepat penyelesaian proyek dengan biaya optimal adalah selama 59 hari dengan biaya Rp. 3.375.727.806. Maka kegiatan yang dapat dipercepat waktunya adalah kegiatan D. Setelah kegiatan D dipercepat 6 hari, maka jaringan kerjanya berubah seperti pada Gambar 4.4

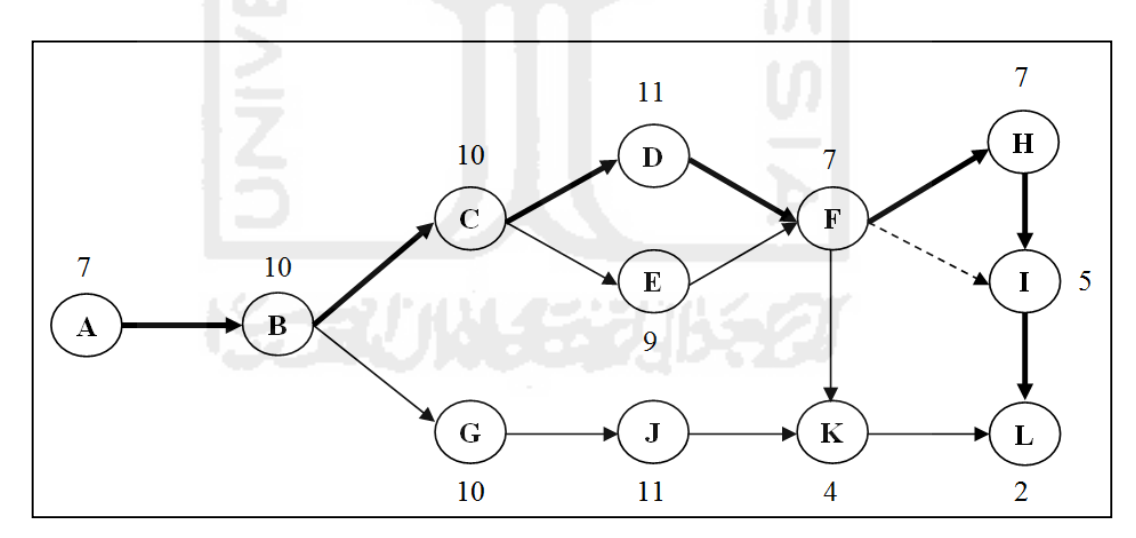

Gambar 4.4 **Diagram Jaringan Kerja Proyek Pembangunan Terminal Binuang Baru Setelah Dipercepat**

Dalam menentukan estimasi waktu pelaksanaan pekerjaan harus mempertimbangkan banyak faktor yang tidak dapat dipastikan, sehingga dapat digunakan metode PERT *(project evaluation and review technique)* untuk menentukan waktu pelaksanaan pekerjaan. PERT merupakan suatu metode yang bertujuan untuk sebanyak mungkin mengurangi adanya penundaan, maupun gangguang konflik produksi, mengkoordinasikan dan mensinkronkan sebagai bagian suatu keseluruhan pekerjaan dan mempercepat selesainya proyek (Levin dan Krikpatrick, 1972). Rumus yang digunakan dalam menghitung waktu optimal dilihat pada Tabel 4.5

| Kegiatan     | Waktu<br>optimis<br>(a) | <b>Waktu</b><br>realistis<br>(m) | Waktu<br>pesimis<br>(b) | <b>Waktu</b><br>aktifitas<br>$Te = (a+4m+b)/6$ | <b>Deviasi</b><br>$S = \frac{1}{6} (b - a)$ | <b>Varians</b><br>$V = S^2$ |
|--------------|-------------------------|----------------------------------|-------------------------|------------------------------------------------|---------------------------------------------|-----------------------------|
| A            | 6                       | 7                                | 8                       |                                                | 0,33                                        | 0,67                        |
| B            | 9                       | 10                               | 12                      | 10                                             | 0,50                                        | 1,00                        |
| $\mathsf{C}$ | 8                       | 10                               | 13                      | 10                                             | 0,83                                        | 1,67                        |
| D            | 15                      | 17                               | 19                      | 17                                             | 0,67                                        | 1,33                        |
| E            | $\tau$                  | 9                                | 12                      | 9                                              | 0,83                                        | 1,67                        |
| $\mathbf{F}$ | 6                       |                                  | 8                       |                                                | 0,33                                        | 0,67                        |
| G            | 8                       | 10                               | 12                      | 10                                             | 0,67                                        | 1,33                        |
| H            | 5                       | 7                                | 10                      |                                                | 0,83                                        | 1,67                        |
|              | 4                       | 5                                | 7                       | 5                                              | 0,50                                        | 1,00                        |
| J            | 10                      | 11                               | 13                      | 11                                             | 0,50                                        | 1,00                        |
| K            | 3                       | 4                                | 5                       | 4                                              | 0,33                                        | 0,67                        |
| L            |                         | $\overline{2}$                   | 3                       | $\overline{2}$                                 | 0,33                                        | 0,67                        |
| JML          | 82                      | 99                               | 122                     | 99                                             |                                             | 13                          |

Tabel 4.5 Probabilitas Waktu Pelaksanaan Kegiatan yang diharapkan

a. Varian dan standar deviasi proyek

Standar deviasi yang diperoleh dari perhitungan pada tabel di atas yaitu sebesar 7 hari. Berakibat pada total varian proyek yaitu sebesar 13 hari.

b. Probabilitas mencapai target jadwal

Untuk mengetahui probabilitas dapat dilakukan dengan menggunakan rumus sebagai berikut:

$$
Z = \frac{T(d) - TE}{S}
$$

$$
Z = \frac{65 - 59}{7}
$$

$$
Z = 0,857
$$

Probabilitasnya yaitu 0,8023, artinya ada peluang sebesar 80,23% untuk menyelesaikan proyek tersebut dalam kurun waktu 59 hari atau kurang dari itu.

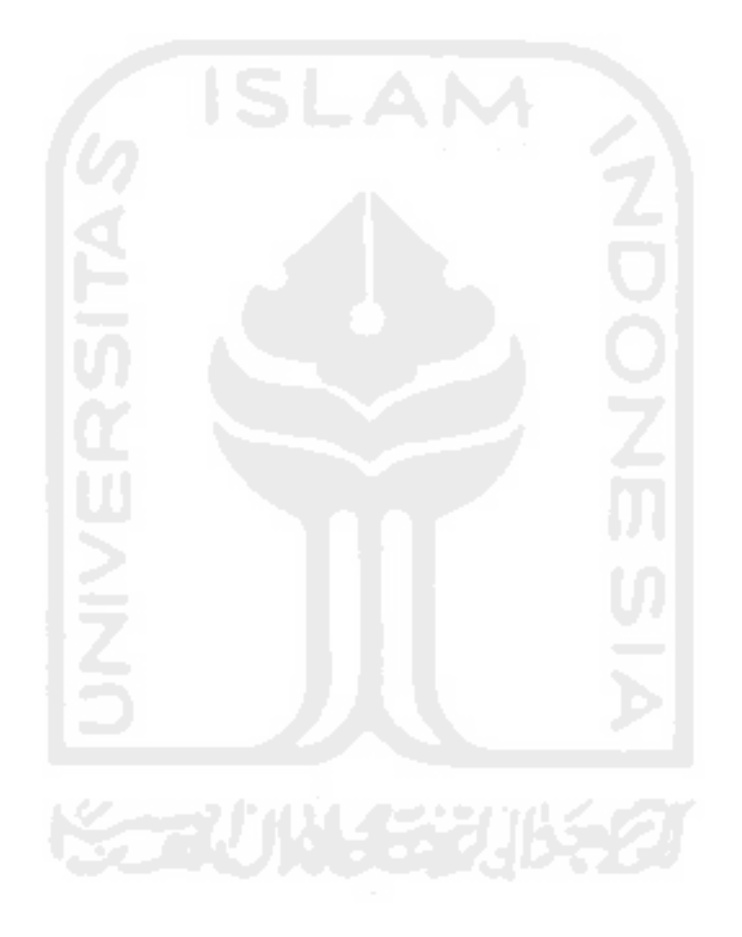